### **COMM 3303 Layout and Design**

M/W 3:30-4:45 p.m. TLC 1111

#### *INSTRUCTOR INFORMATION*

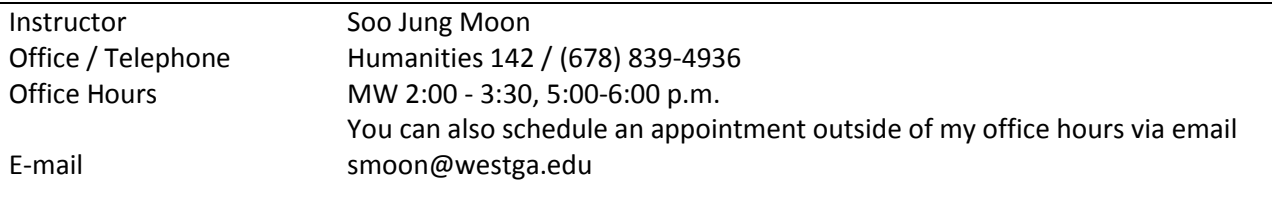

#### *TEXT*

Books on Adobe Photoshop and InDesign *Note: I will NOT give you handouts about the programs. Bring guidebooks every day.*

### *COURSE OVERVIEW*

This course is constructed to teach you how to visually communicate in print design from invitation cards to newspapers. You will learn basic design concepts and technical skills. Much time will be allotted for your hands-on practice. You are editors, designers and public relations practitioners in charge of layout/design. TLC 1111 is not a classroom but a workplace.

 While there is an instructor, this is a student-lead course. You will learn basic skills with Adobe InDesign and Photoshop as you complete projects for the course. As time is limited, however, we cannot cover all the details of the programs. You need to read the guidebooks in advance and try to practice the techniques outside the classroom. The general lab at TLC provides the programs.

 You will be expected to produce professional quality work. A practical goal of the course is for you to prepare for a job search. You will finish the semester with a portfolio of quality pages that you have designed to show potential employers. In today's competitive job market, you need to become skilled in the lessons this course teaches. Being a good designer takes a lot of time and dedication, but it's worthwhile.

# *STUDENT LEARNING OUTCOMES*

1. Understand concepts and apply theories in the use and presentation of images and information (ACEJMC SLO5)

2. Apply tools and technologies appropriate for the communications professions in which they work, and to understand the digital world (ACEJMC SLO12)

More specifically:

- Demonstrate the basic design elements in your work
- Design projects in InDesign and Photoshop
- Create professional-quality work
- Evaluate your design and the work of others
- Learn how to get better photos on your pages

# **MASS COMMUNICATIONS PROGRAM LEARNING OUTCOMES**

ACEJMC Professional Values and Competencies: As a unit seeking accreditation from the Accrediting Council on Education in Journalism and Mass Communications (ACEJMC), the Department of Mass Communications is committed to preparing students with the requisite knowledge and skills to be successful in the media and communications industries after graduation. The Department has adopted as its degree program learning outcomes ACEJMC's 12 professional values and competencies that all graduates of an ACEJMC accredited program should be aware of and able to demonstrate as scholars and professionals in the discipline. These include the six (6) values and six (6) competencies listed below. For the detailed list of the ACEJMC professional values and competencies, see the **UWG Undergraduate** [Catalog](https://catalog.westga.edu/preview_program.php?catoid=11&poid=1991) or ACEJMC - [Standard 2. Curriculum and Instruction.](http://www.acejmc.org/policies-process/nine-standards/)

# 6 x 6 MASS COMM SUCCESS

# Six Values...

- 1. Freedom of Speech & Press
- 2. History
- 3. Diversity
- 4. Global Impact
- 5. Theory
- 6. Ethics

# *GRADING POLICY*

# Six Competencies...

- 1. Think Critically & Creatively
- 2. Research & Evaluate
- 3. Write Effectively
- 4. Self-Evaluate
- 5. Apply Numbers & Stats
- 6. Apply Technology

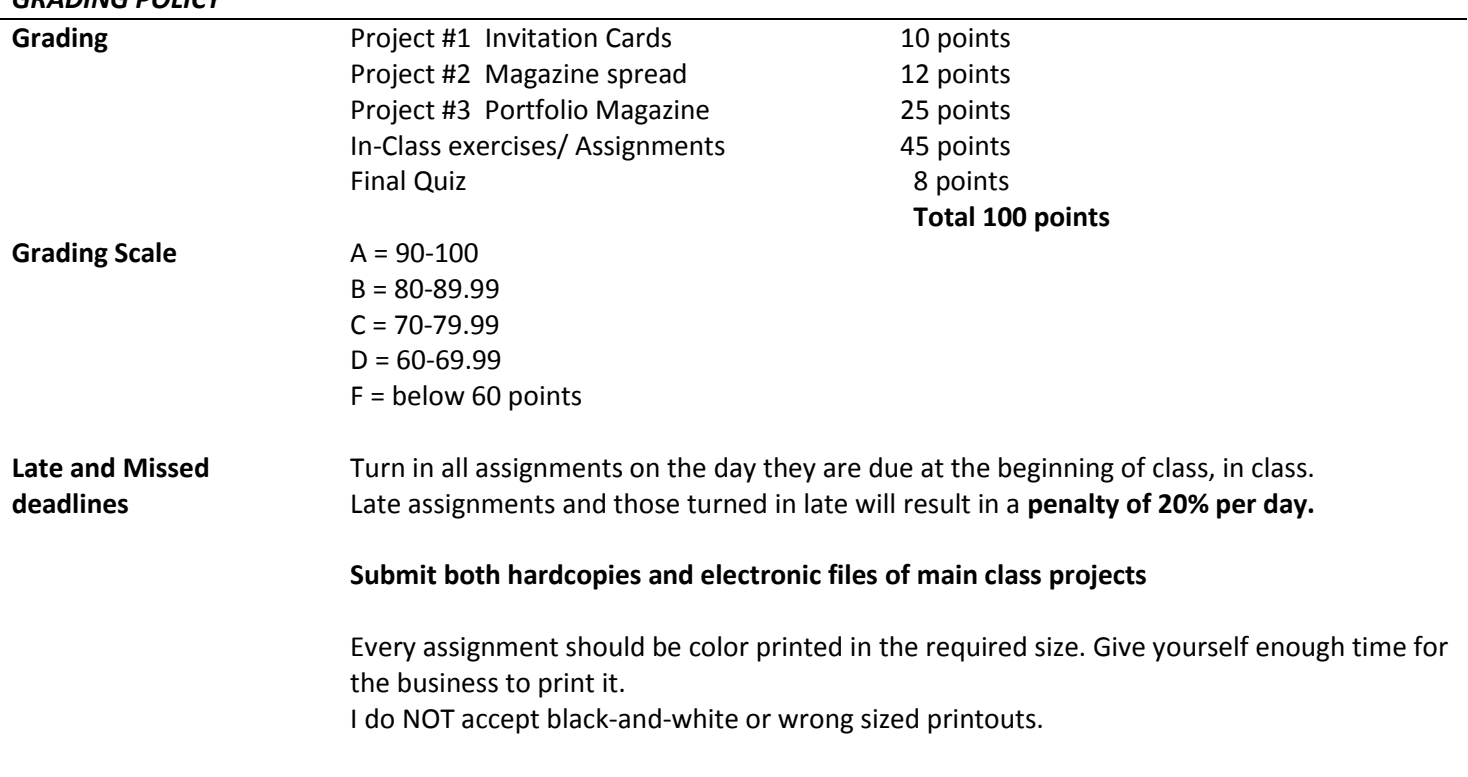

# *ATTENDANCE*

Attendance is necessary to succeed in this course. It would be very hard to catch up with the class materials after absences, especially in a "skill" course. However, I understand there will be times when it is necessary for you to miss class. **Three absences are allowed**—no difference is made between excused and unexcused. After those three allowed absences, two points will be taken off of your final score for each additional absence, no exceptions. **Students who miss more than seven classes will receive a failing grade (F) for the semester.** Please note how I define an absence: (1) not coming to class; (2) arriving late to class; (3) leaving class early; (4) sleeping, texting, web surfing or doing other non-class related activities during class.

Students (and teachers, too) often learn best from one another, so an open environment is encouraged. Ask questions and help each other. If you miss classes, please check with a classmate. You are required to have the email of the person sitting right next to you now!

It is your responsibility to practice the missed parts by yourself using on/offline tutorials of Photoshop and InDesign.

**Excused absences?** Again, no difference is made between excused and unexcused absences

### LAY OUT & DESIGN/ FALL 2019

### *REQUIRED TOOLS AND IMAGES*

### - Photographs

Stock photo Web sites, AP wire or scanned images from books or magazines. You will need images for all projects. Please arrange access to a camera. You can also use stock photo Web sites that have high-resolution images only. Keep in mind most of these require a fee for several images. You also can scan images from publications (i.e., magazines, books). Since the projects are for educational purposes only, scanning of images is permitted.

Please DO NOT download images from the Web to use on assignments. These are often poor resolution images and will not print well. If you see pixilation on your printed image, that's a clear sign not to use it. Stay away from Web images unless they have a high-quality resolution.

- Flash drive
- Markers and a ruler
- Color printing

These projects are for your portfolio, and in my opinion, quality prints are worth the investment. Because I will keep all of your work, I recommend that you print out two copies for each project and keep one copy for your portfolio.

### *COMMUNICATIONS*

You are encouraged to use CourseDen e-mail (smoon@westga.edu) for all class-related correspondence. I will try to respond within 24 hours, though messages sent during weekends (or Friday afternoons) may not receive such a prompt response.

### *PROJECTS/ASSIGNMENTS*

- You will have three projects through this semester from an invitation card to a newspaper design. I will post the handout for each project on CourseDen.

-Every class exercise, homework and required image/tool preparation will be counted for your final score. Pay attention to the course schedule and in-class announcements so that you'll not to miss the assignments.

#### *ACADEMIC DISHONESTY*

All the work you do must be your own. Do not present the work of another as if it were your own. Plagiarism, using someone else's work to pass off as your own or dishonesty will not be tolerated in this course and will result in a zero for the project, or possibly you being dropped from the course.

#### *SPECIAL NEEDS STUDENTS*

I will make special arrangements for students with special needs. If you need special accommodations for tests, let me know early, not a few days before the test. I am here to facilitate your learning, but I need to be informed to do so.

# *UWG Common Language for Course Syllabi*

<https://www.westga.edu/administration/vpaa/common-language-course-syllabi.php>

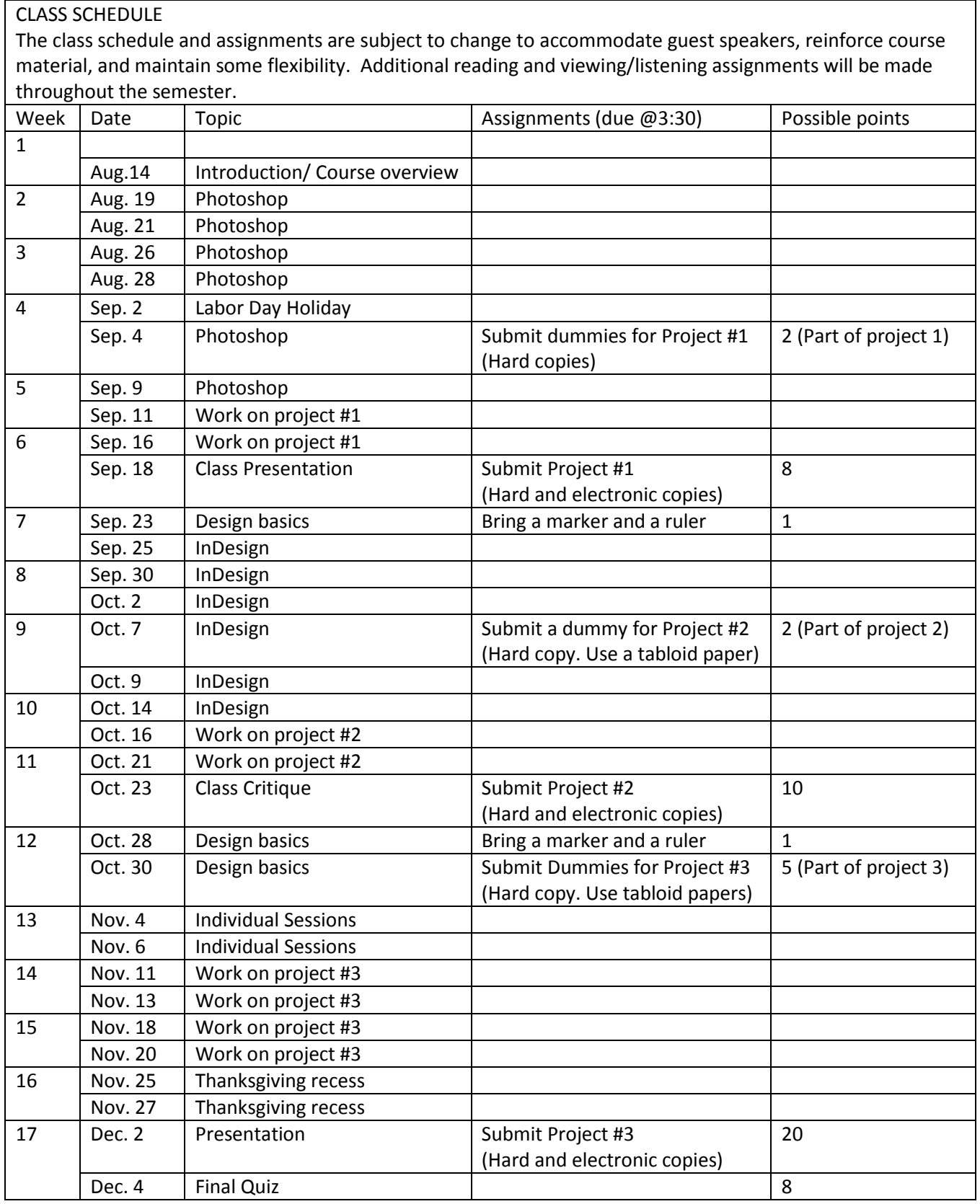